## Bases de la programmation

Université de Nice - Sophia Antipolis Richard Grin Version 1.2.5 – 24/9/11 **http://deptinfo.unice.fr/~grin**

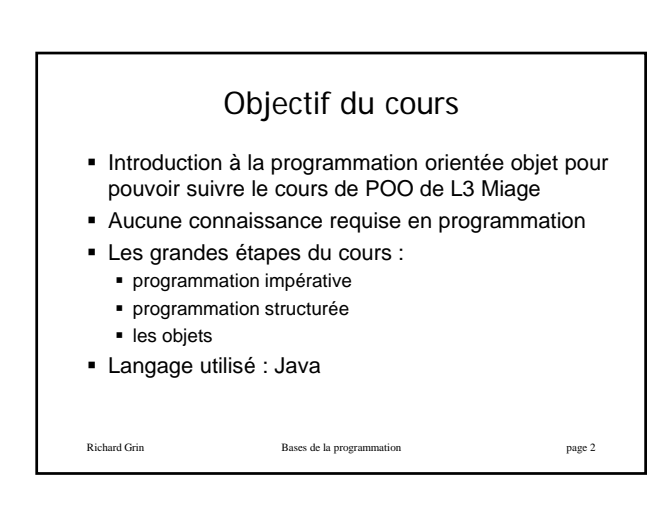

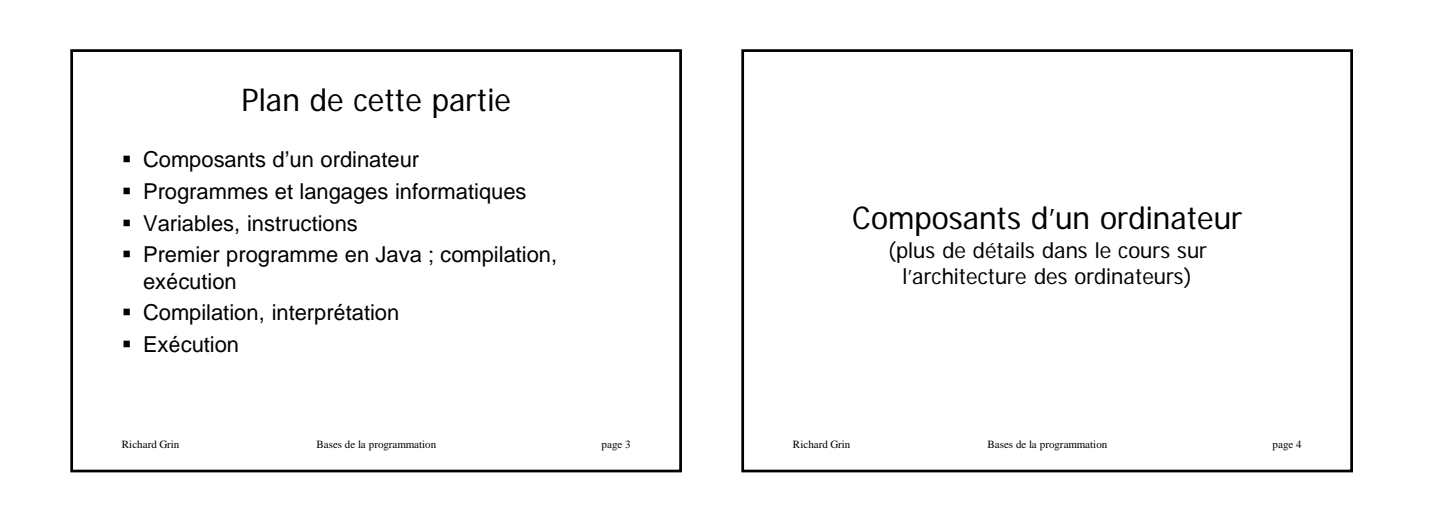

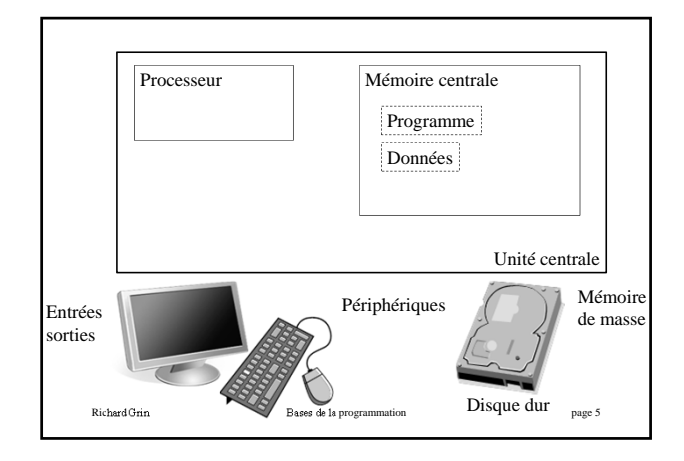

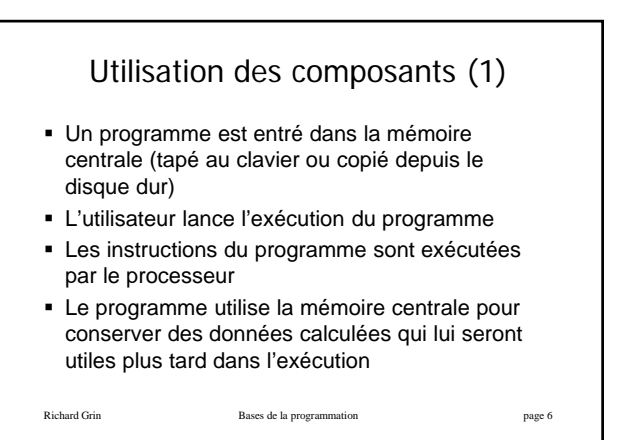

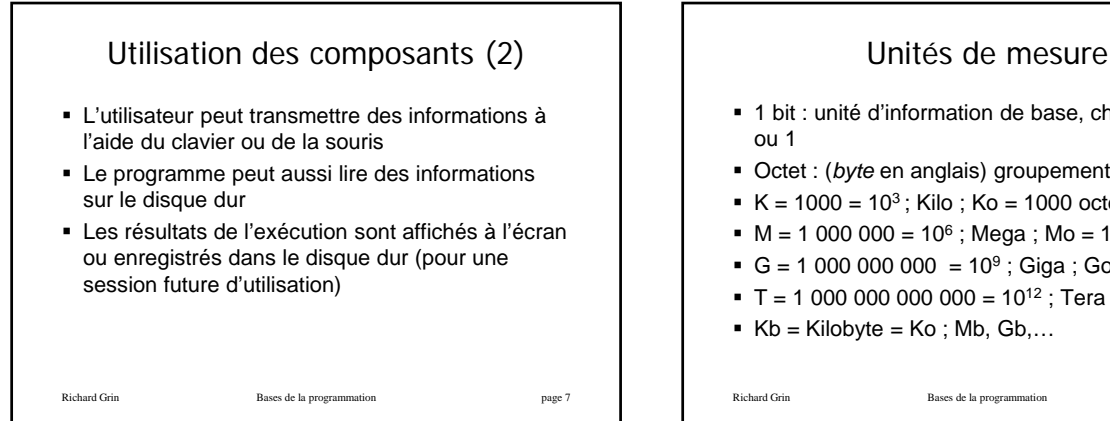

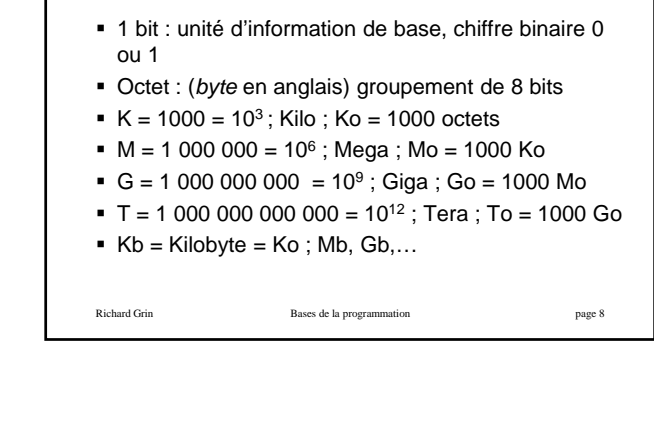

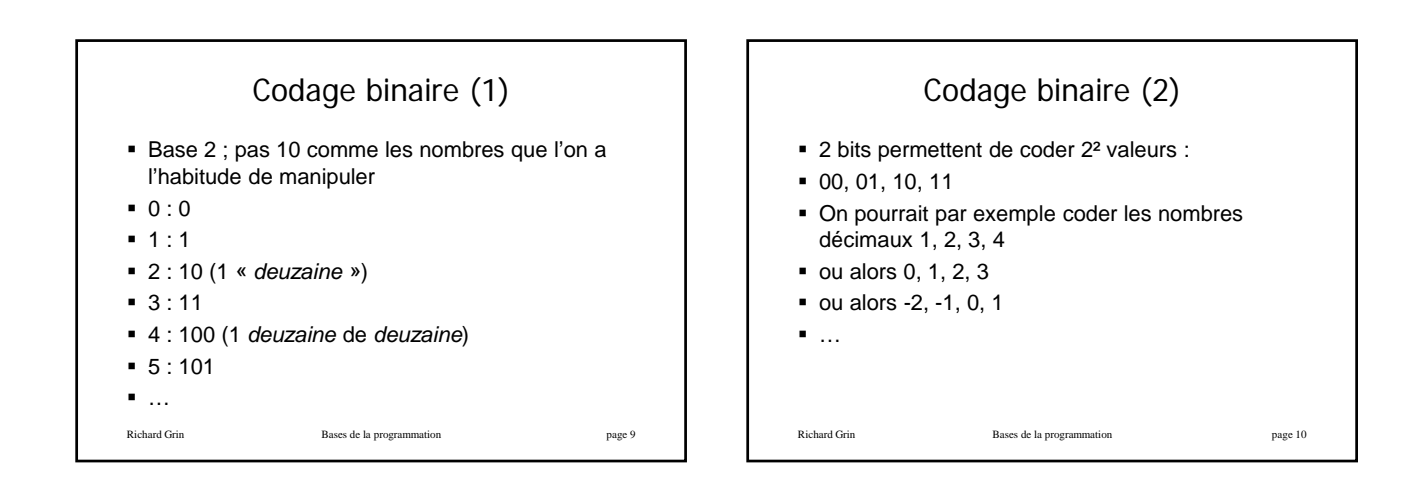

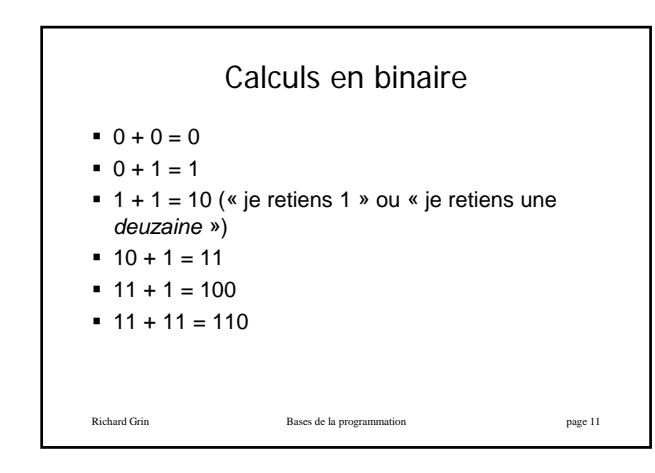

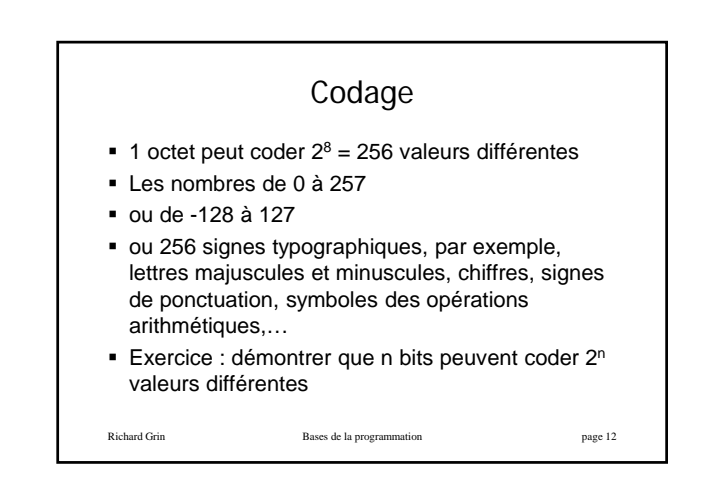

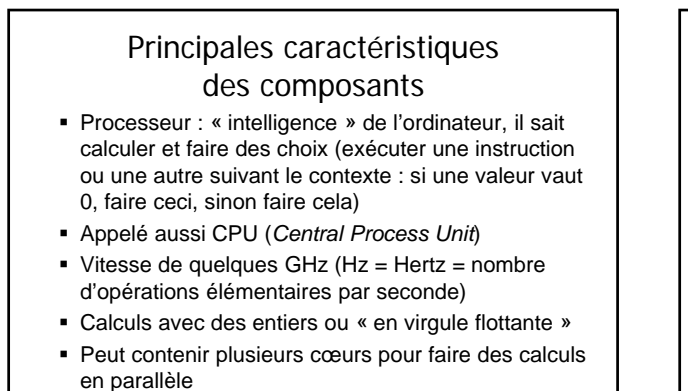

Richard Griechard Griechard Bases de la programmation page 13

## Principales caractéristiques des composants

- Mémoire centrale : rapide (accès en nanosecondes, 10-9) mais volatile (valeurs perdues entre 2 sessions de travail) ; capacités moyennes de quelques Go
- Mémoire périphérique : pas vraiment rapide (accès en millisecondes) mais non volatile ; appelée mémoire de masse car grosses capacités de centaines de Go à quelques To
	- Question : combien de fois plus lent que la mémoire centrale ?

Richard Grin Bases de la programmation page 14

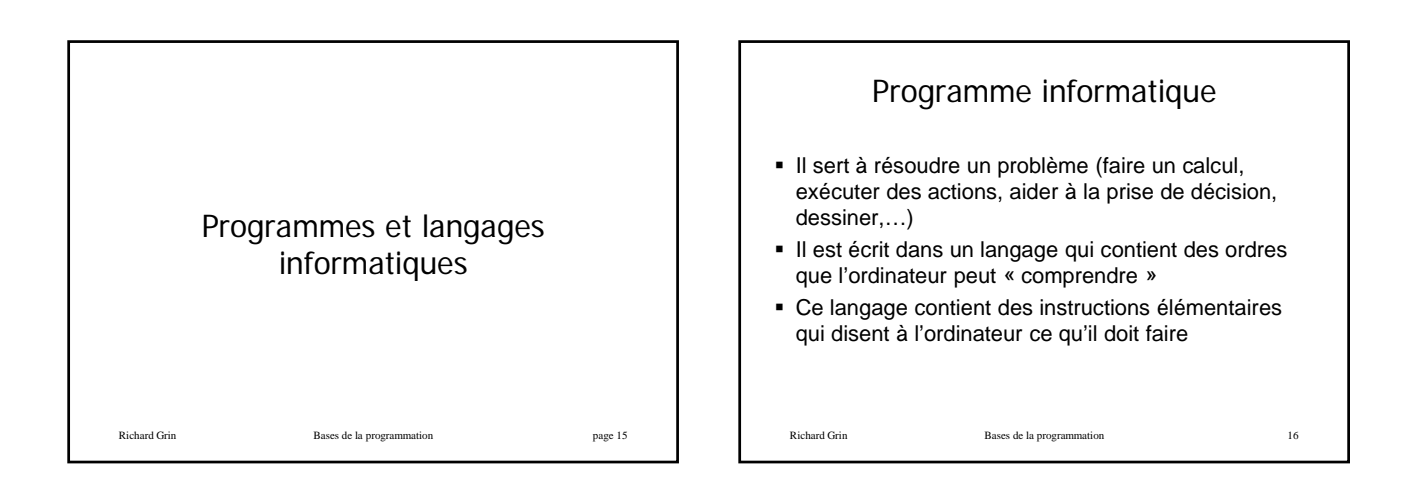

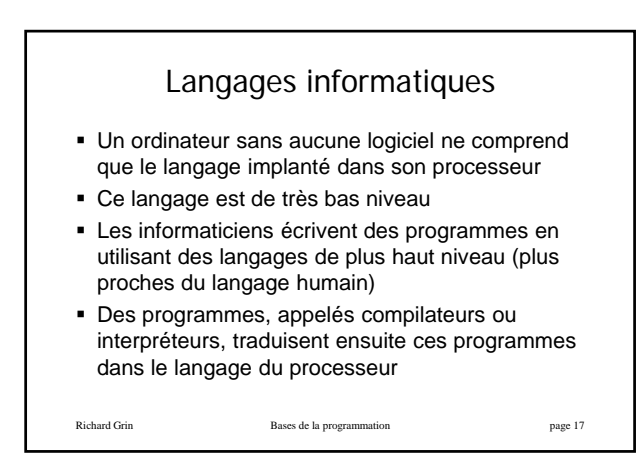

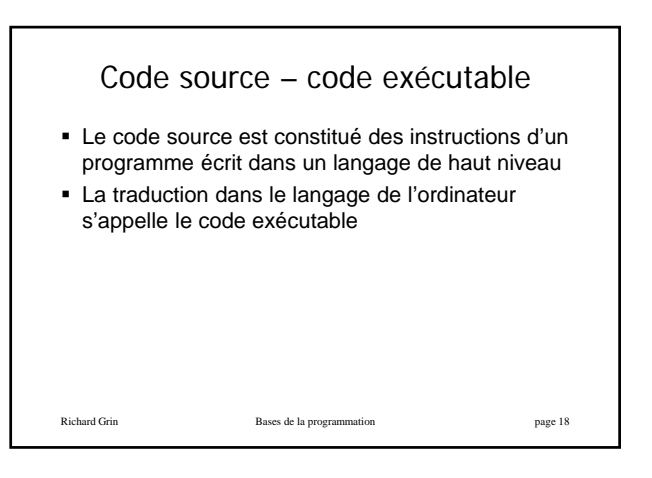

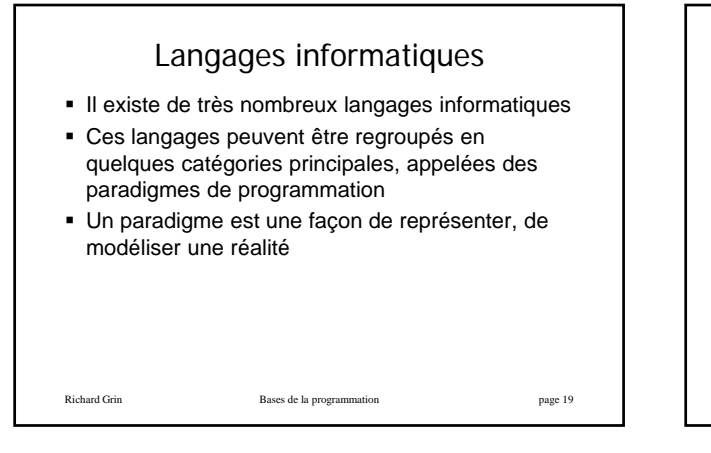

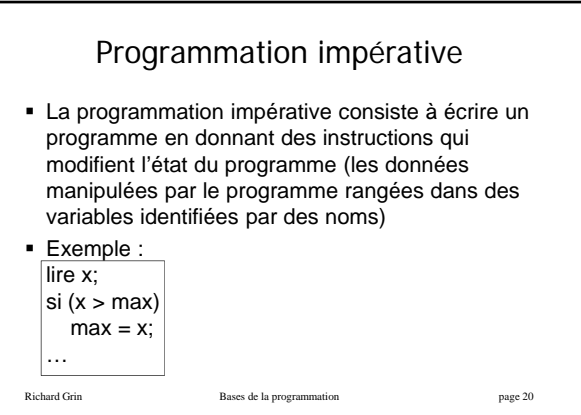

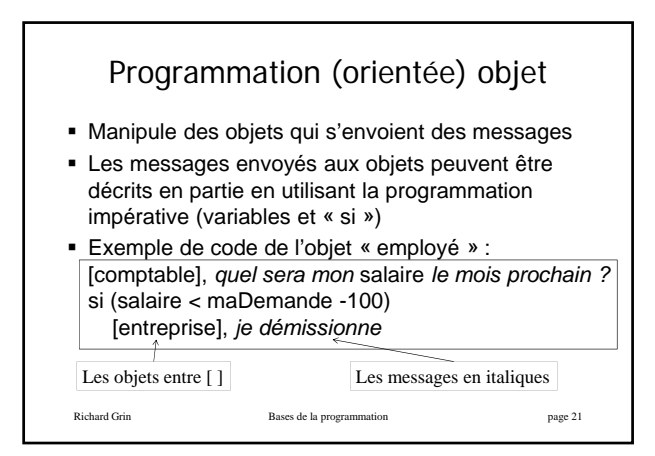

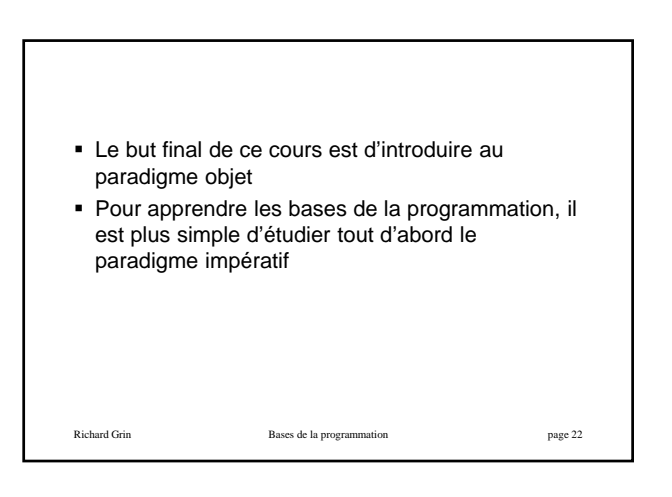

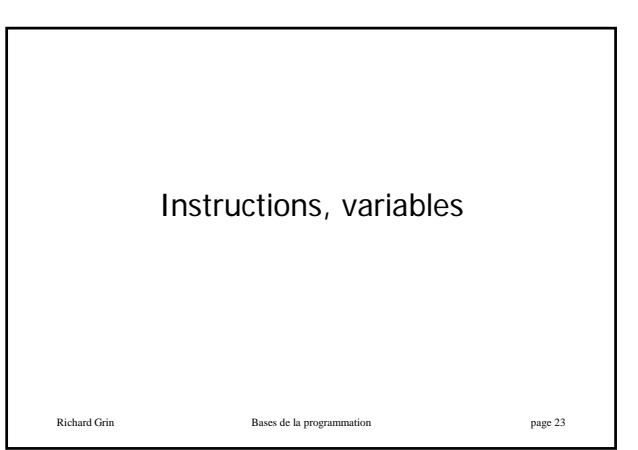

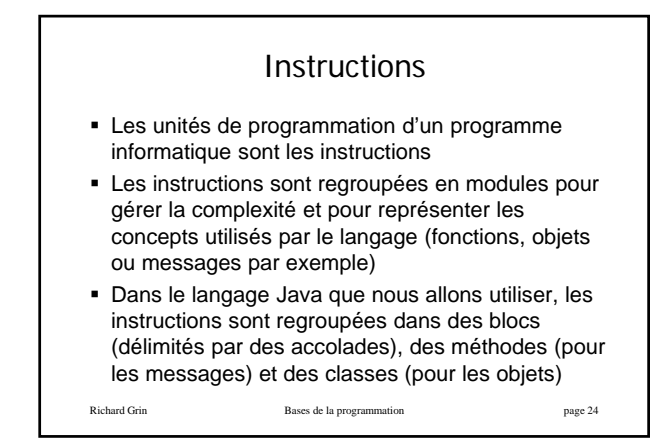

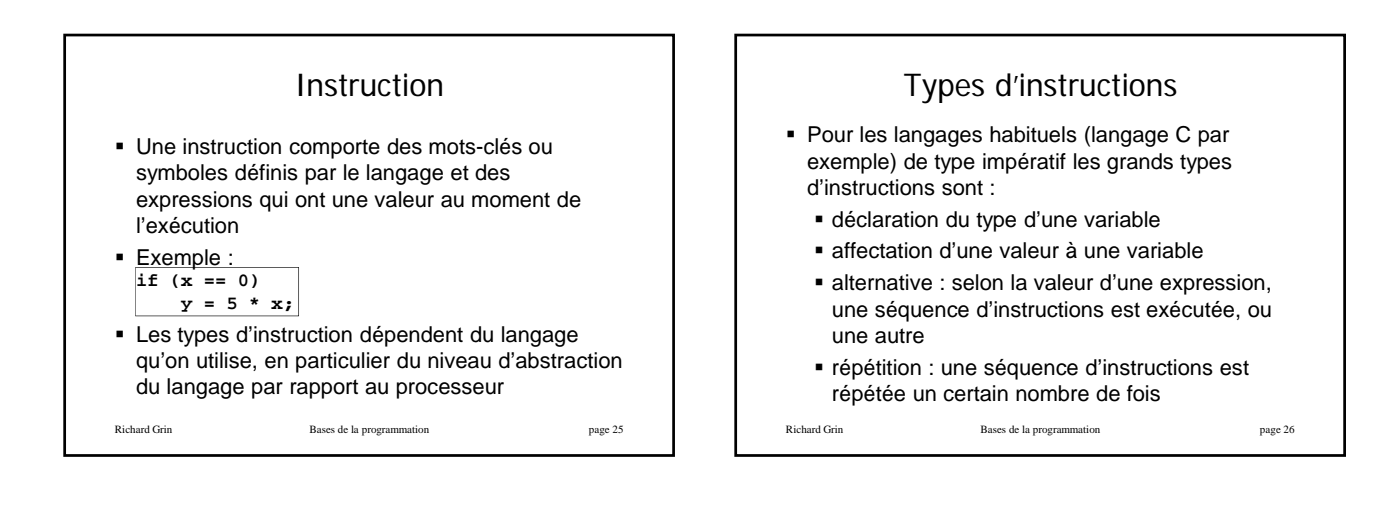

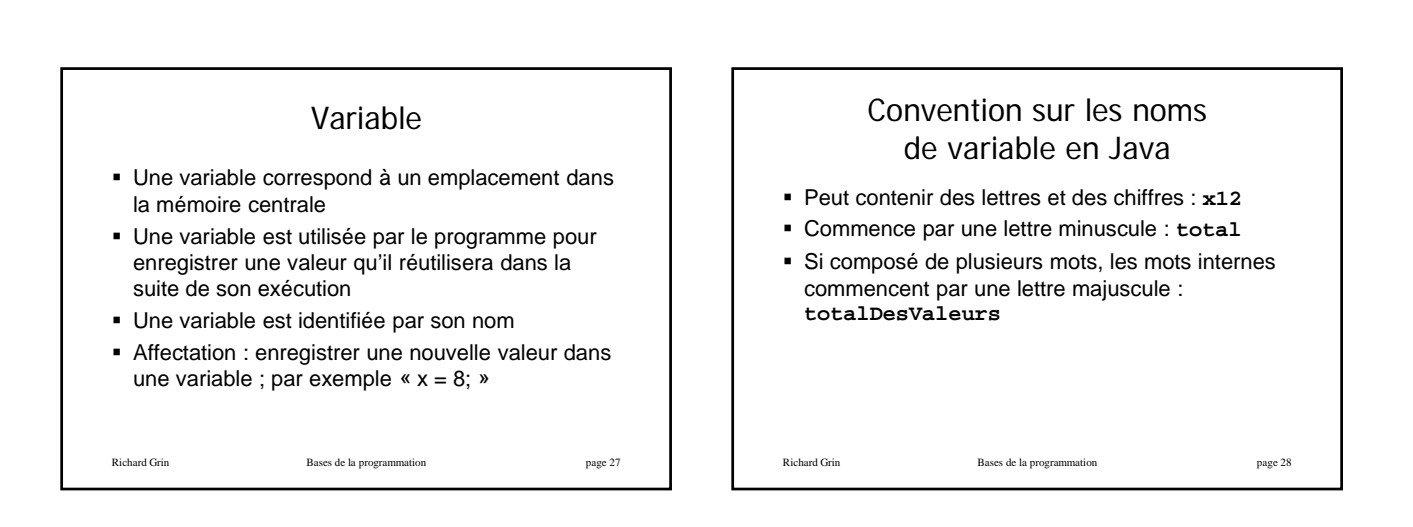

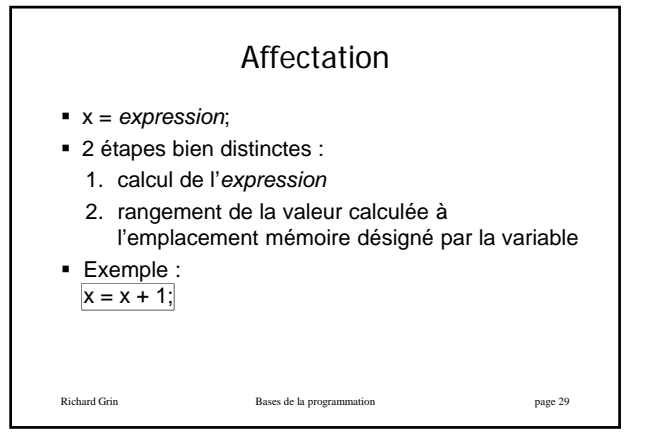

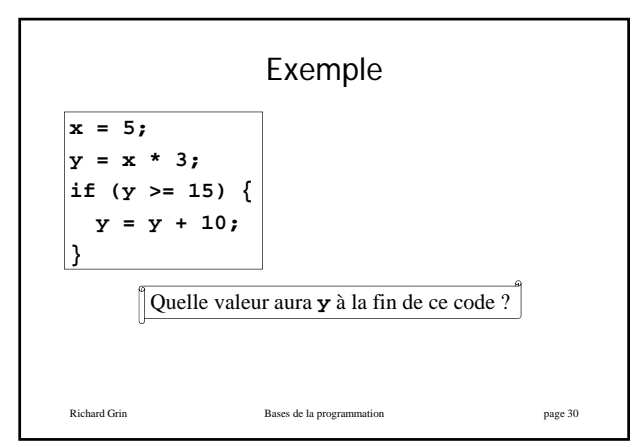

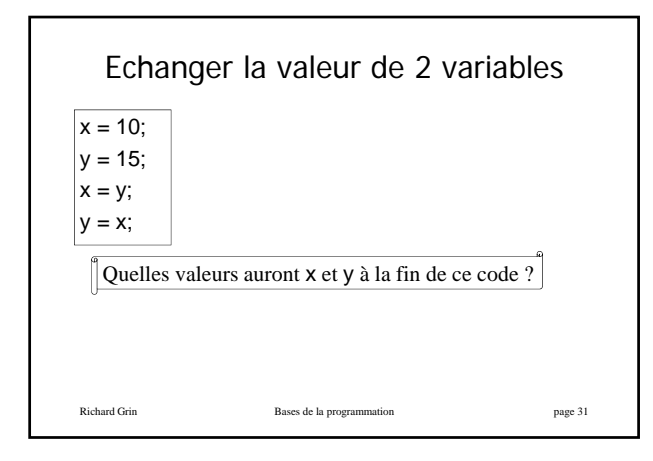

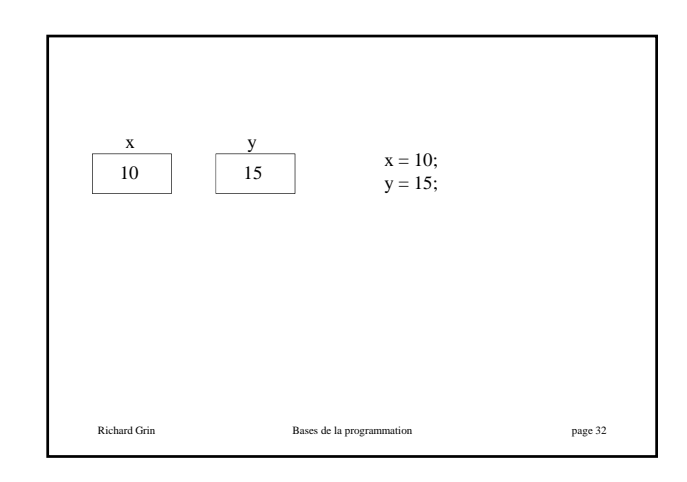

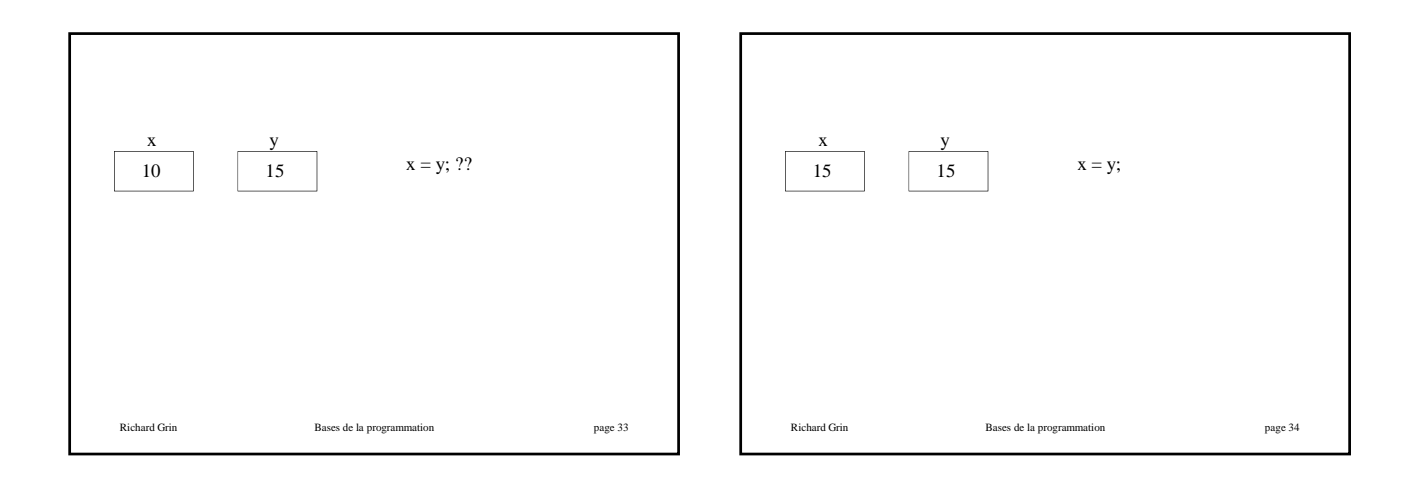

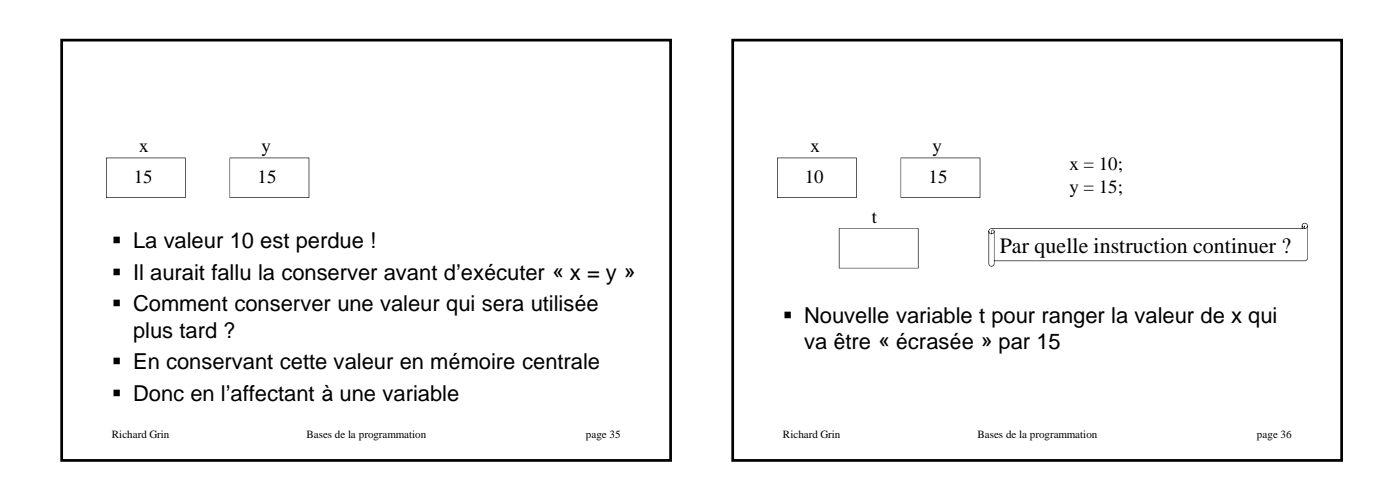

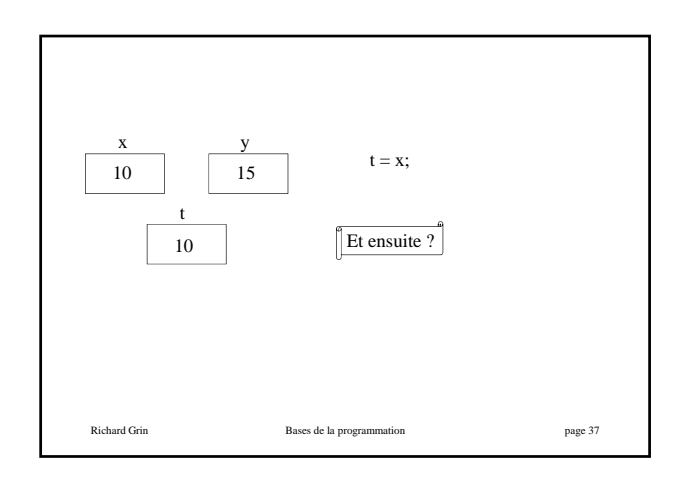

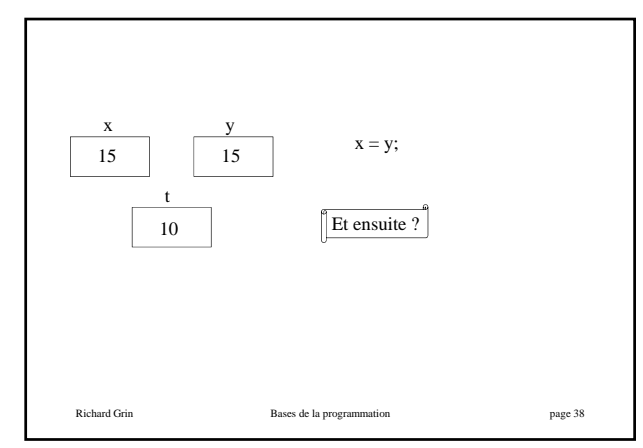

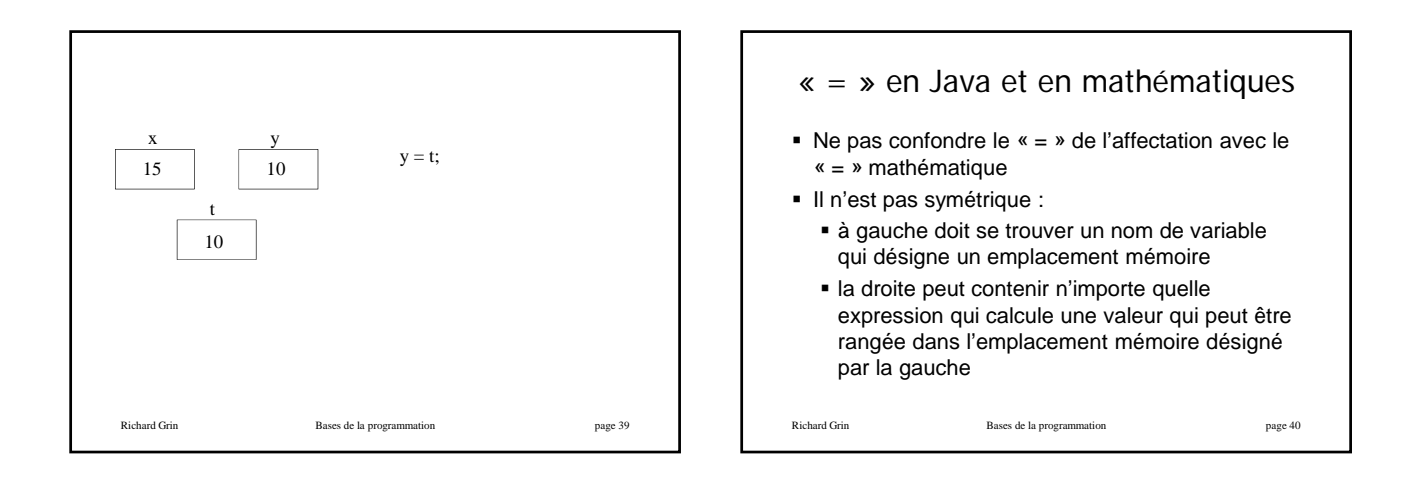

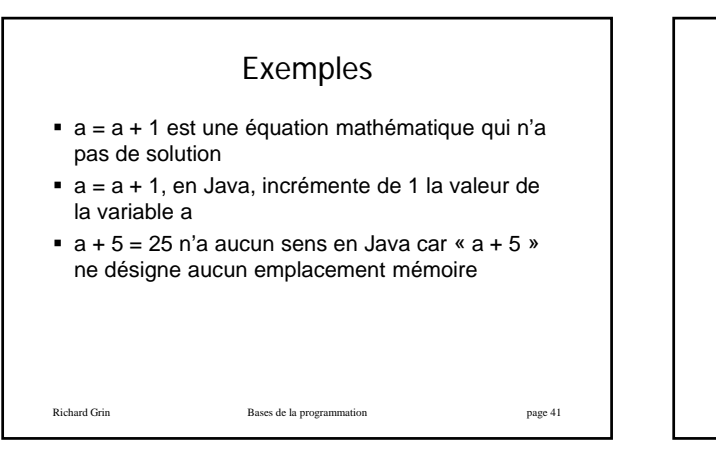

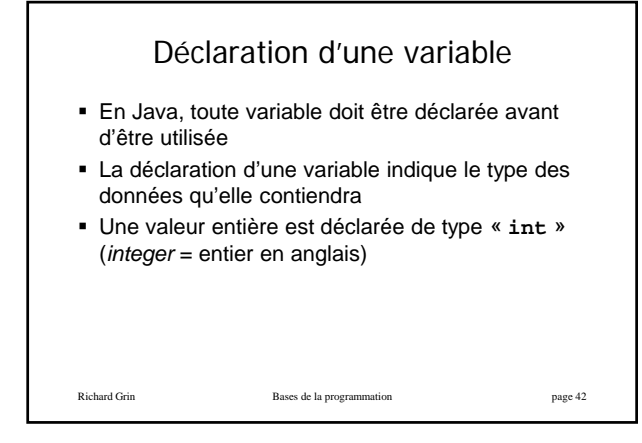

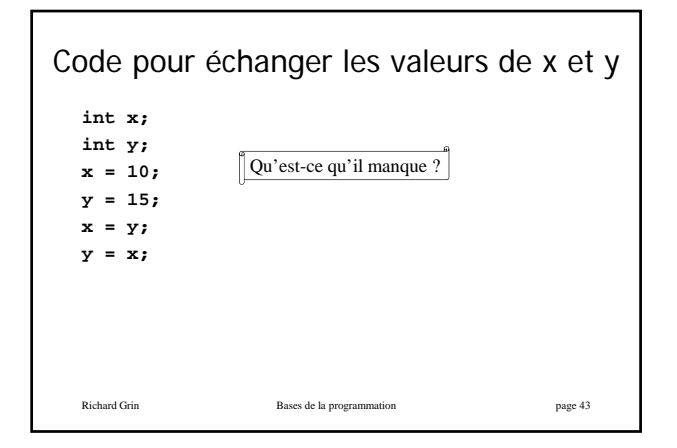

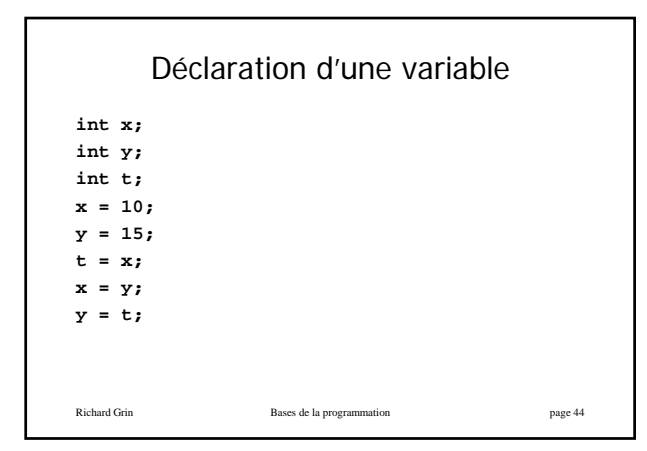

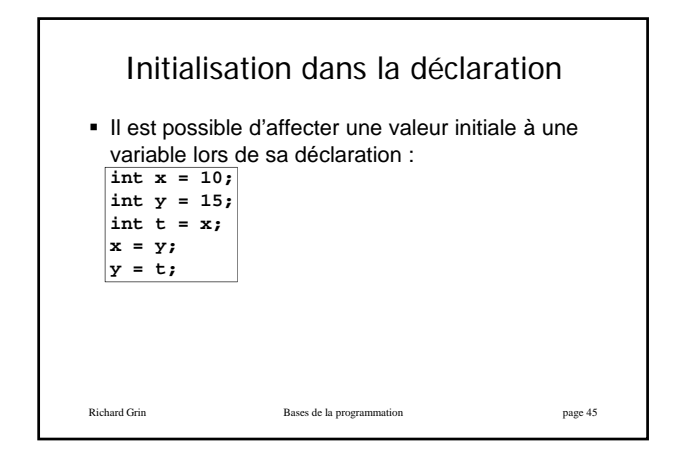

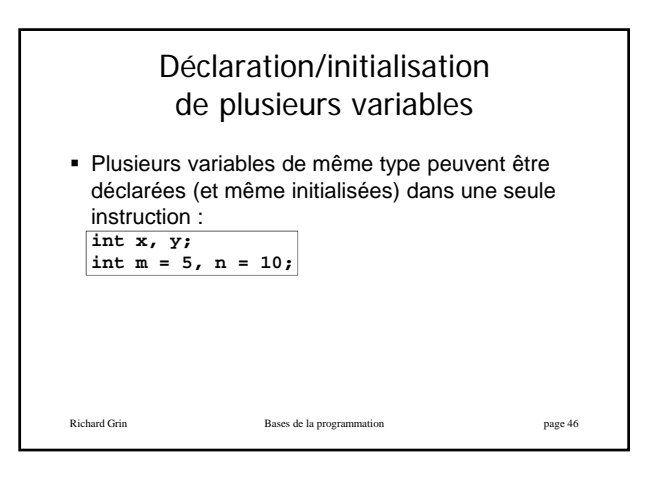

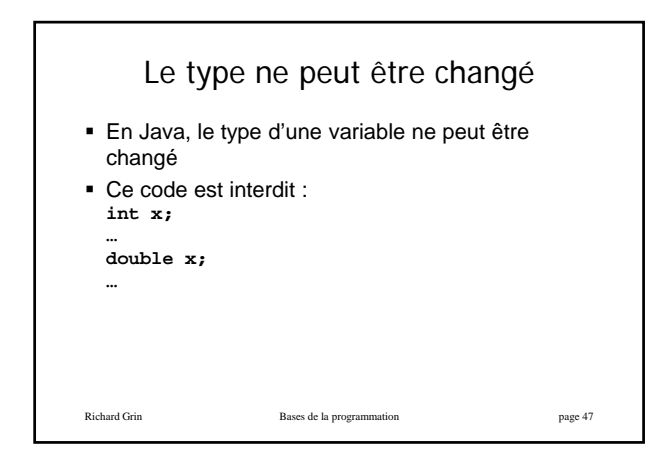

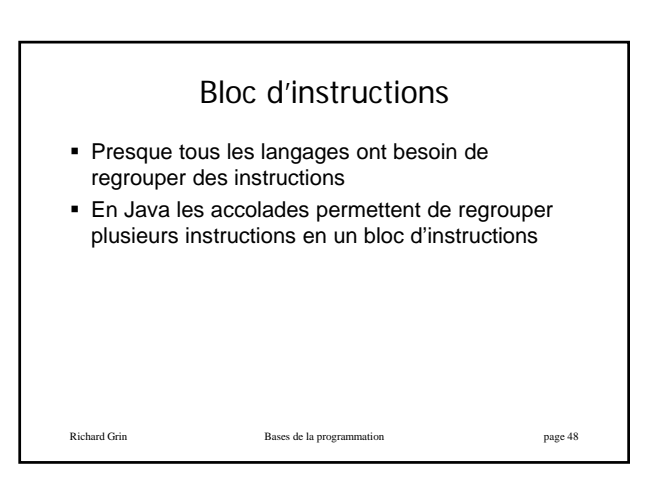

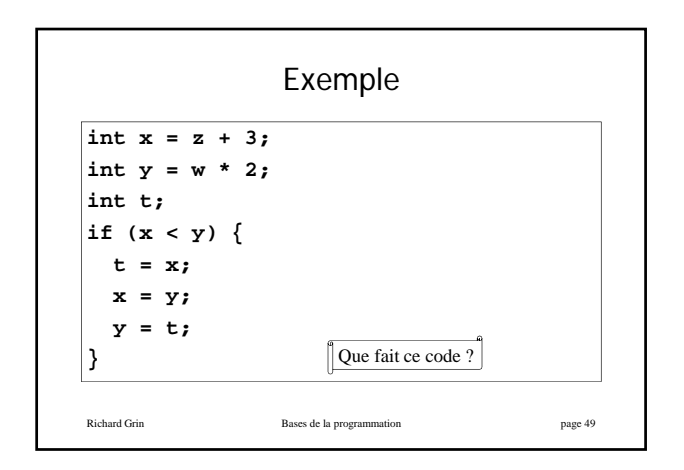

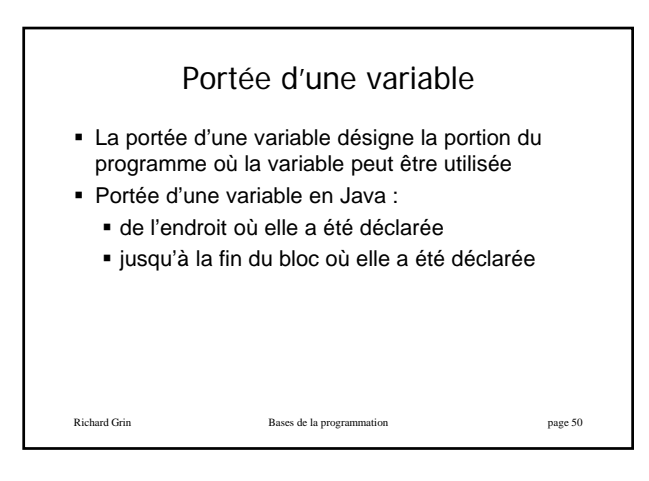

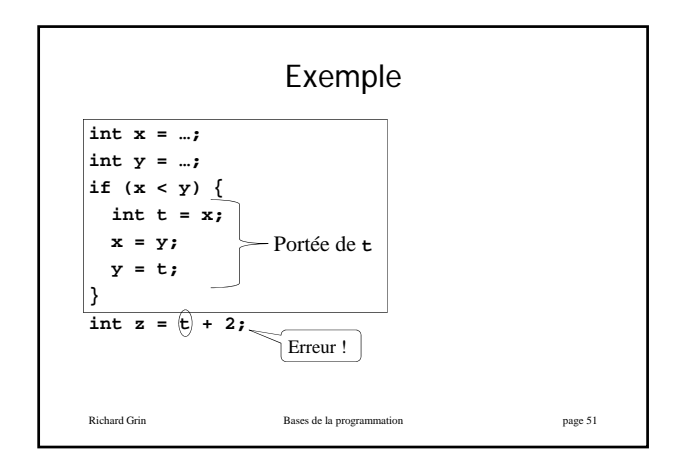

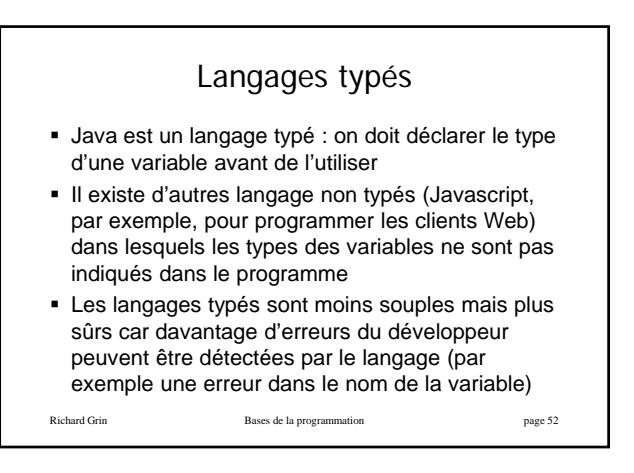

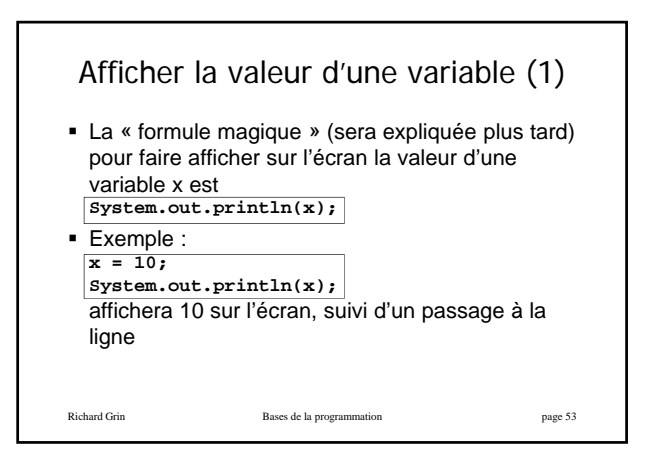

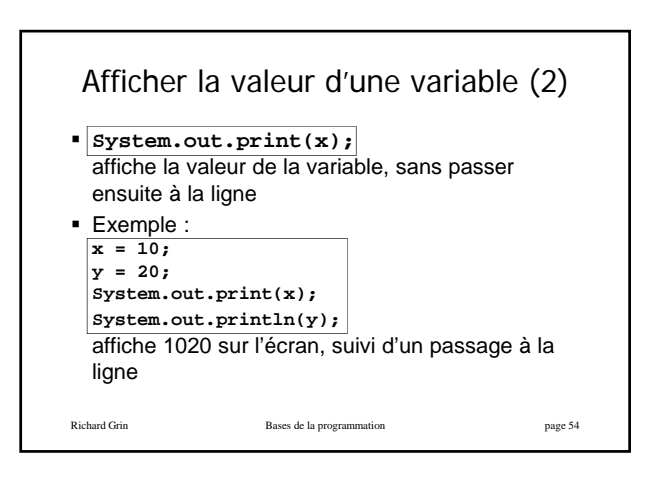

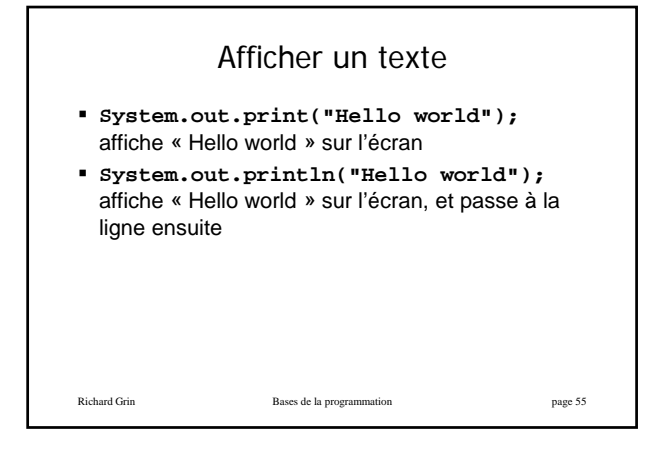

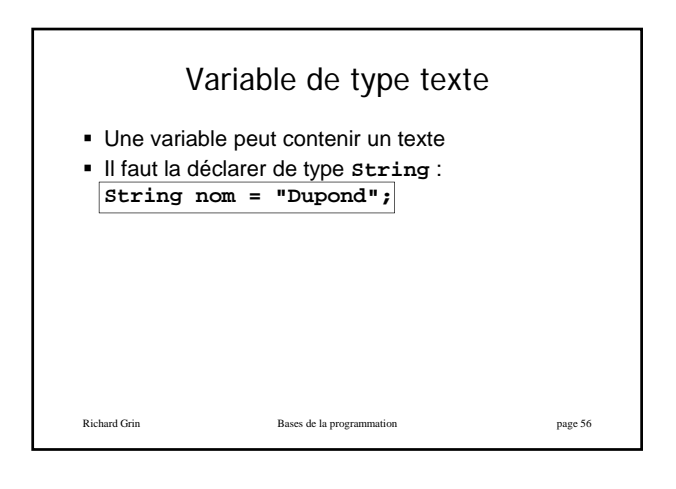

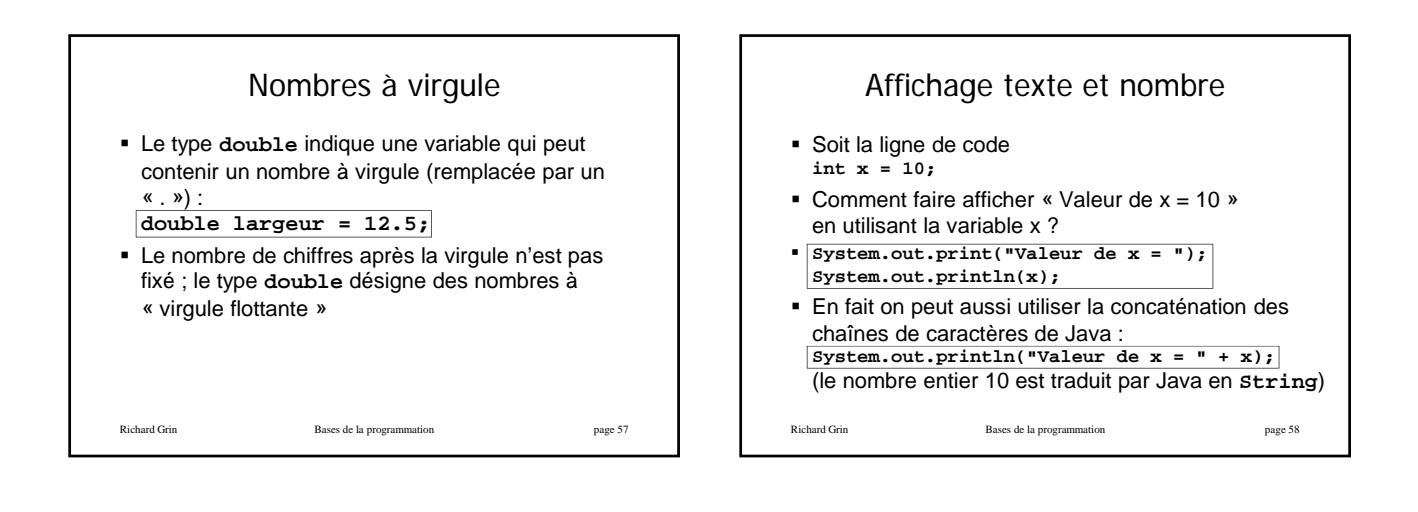

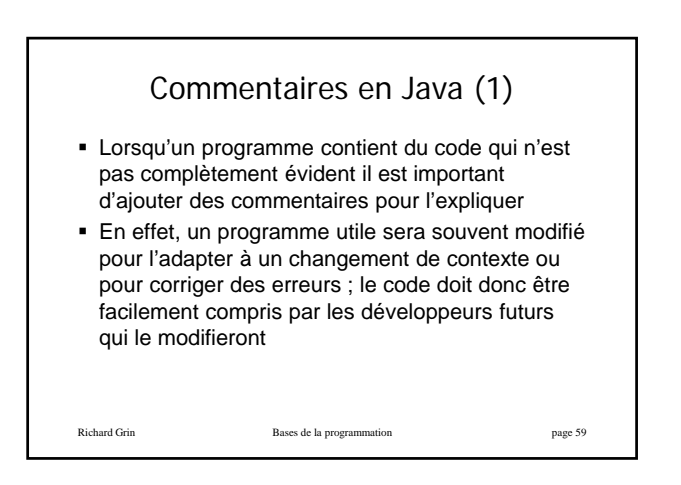

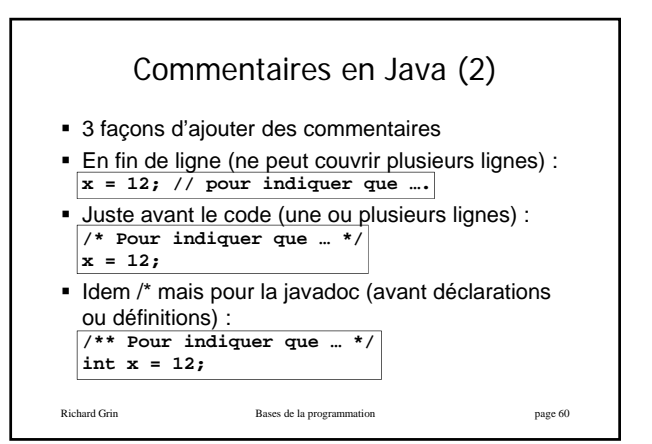

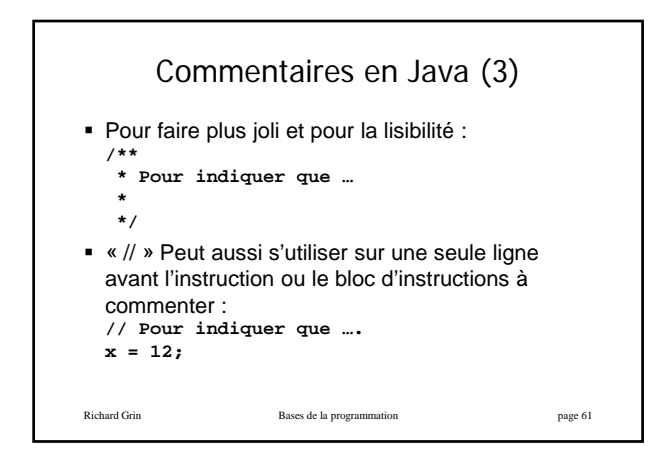

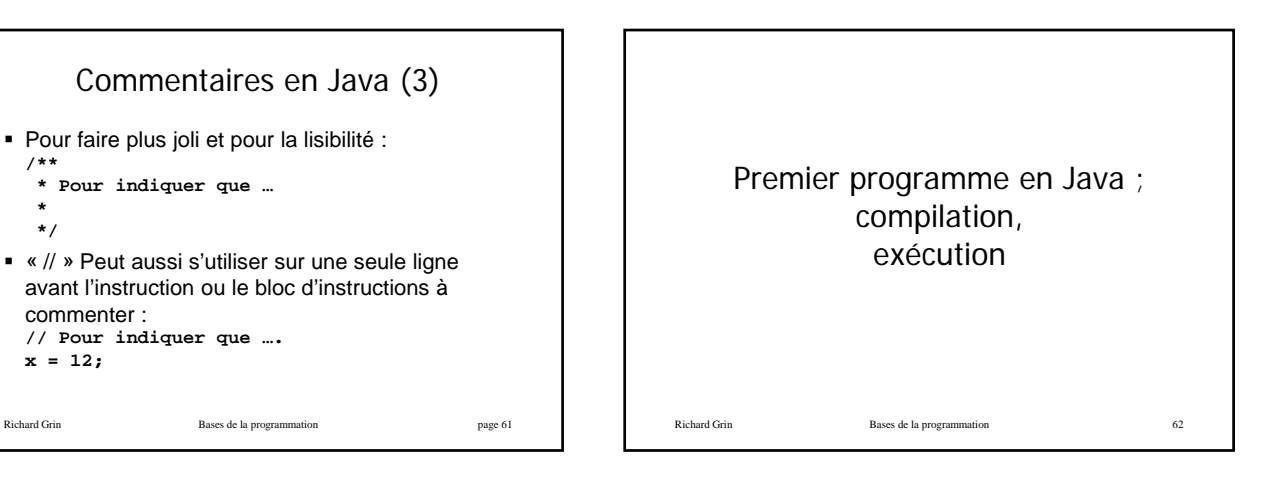

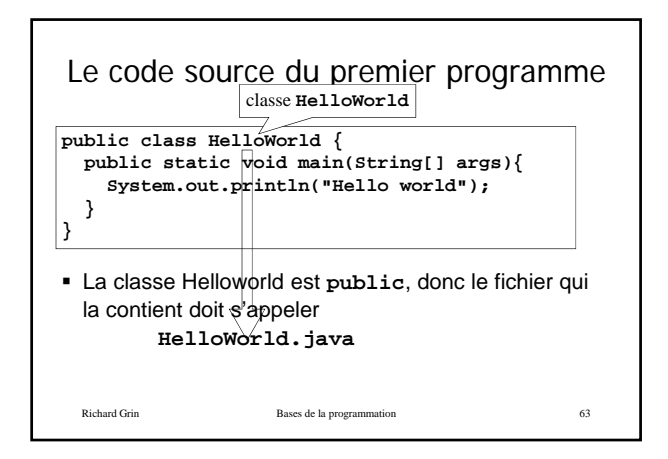

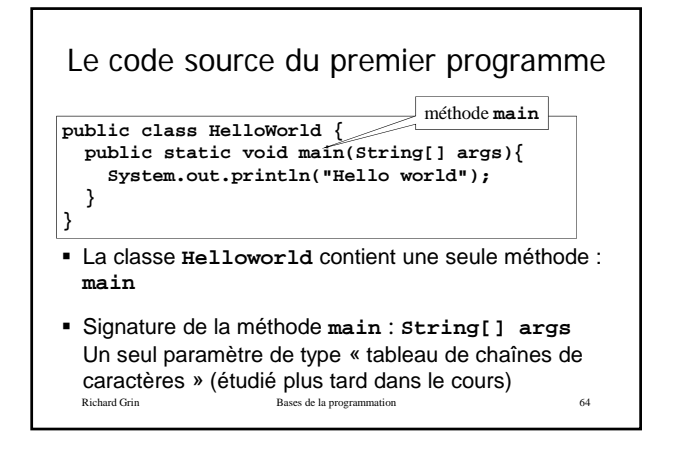

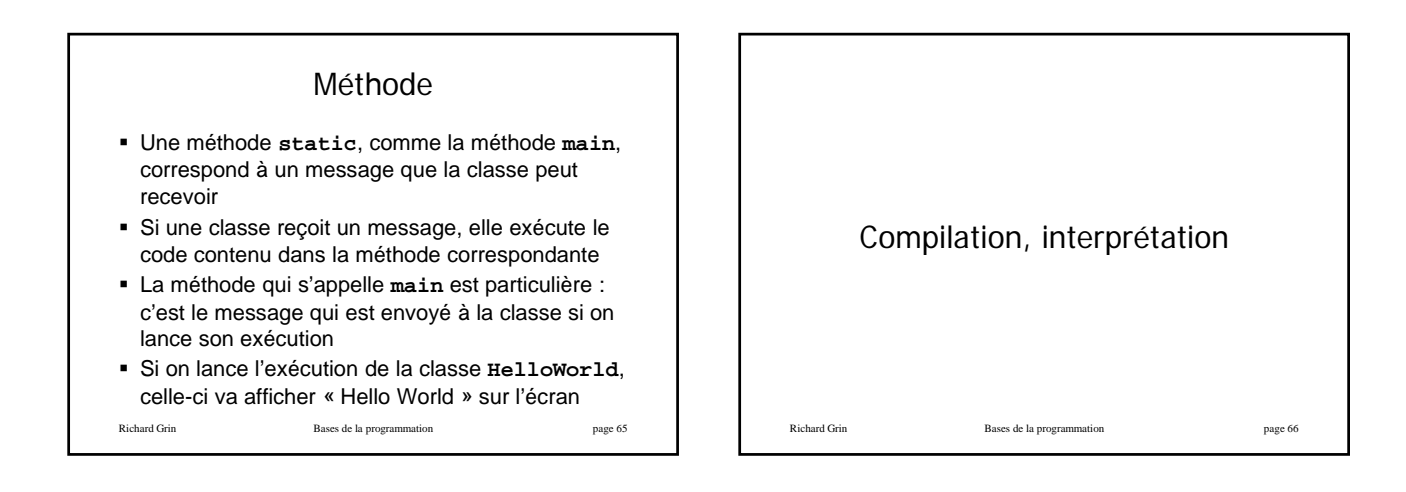

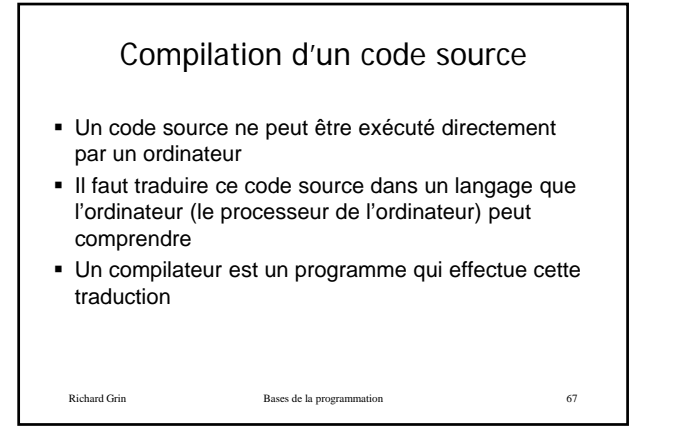

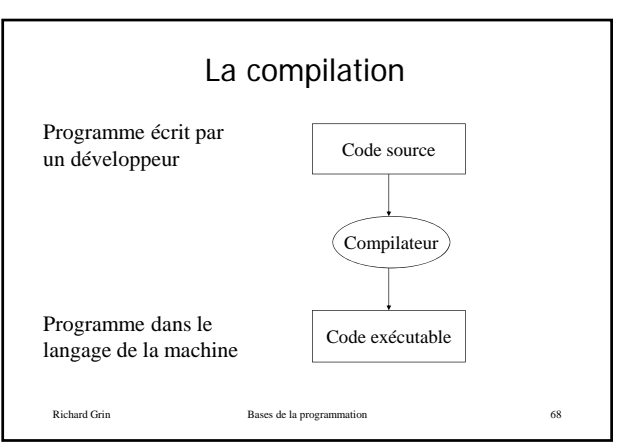

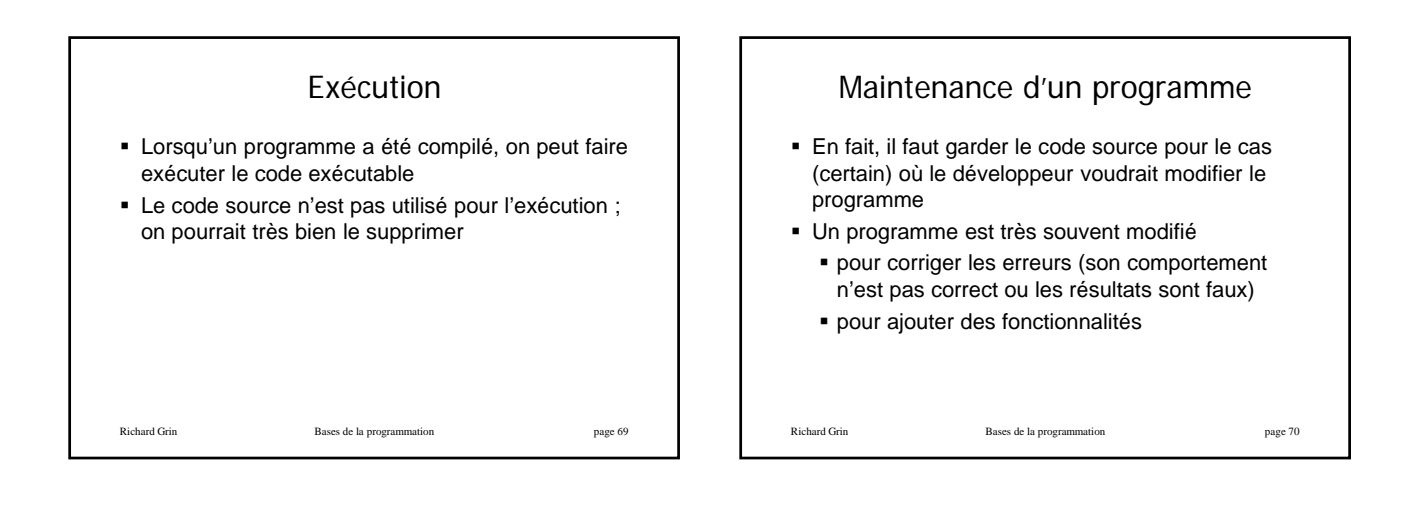

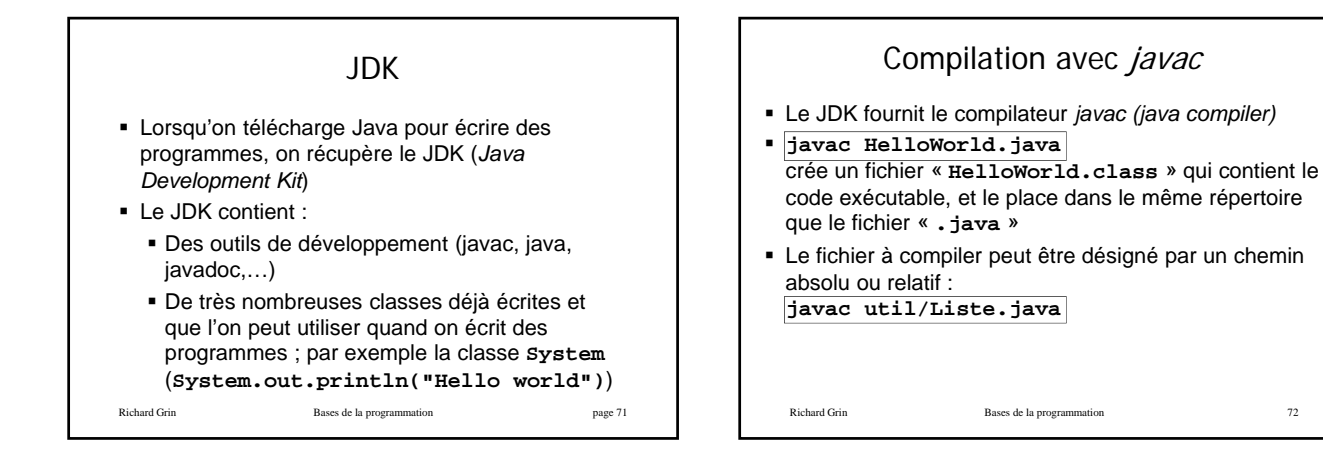

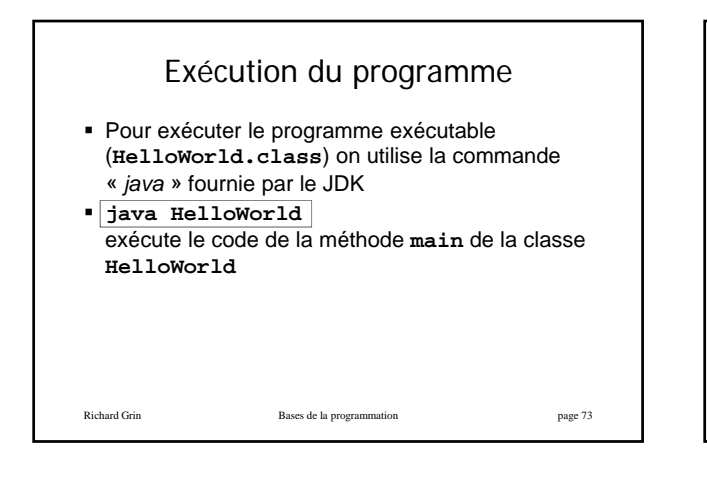

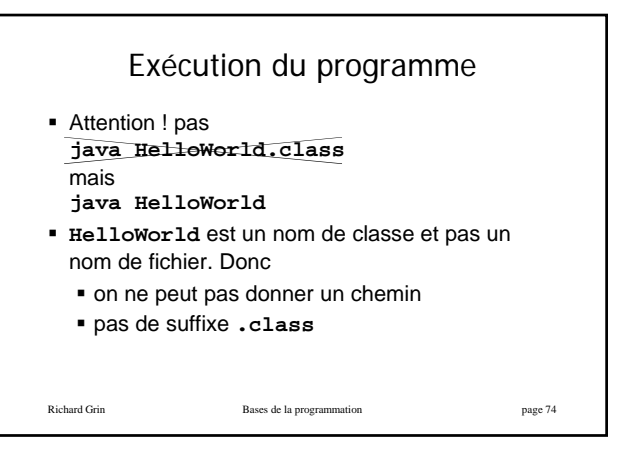

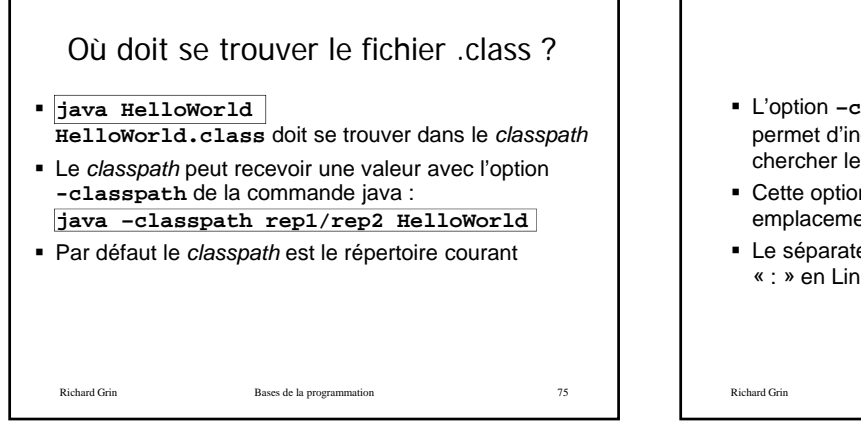

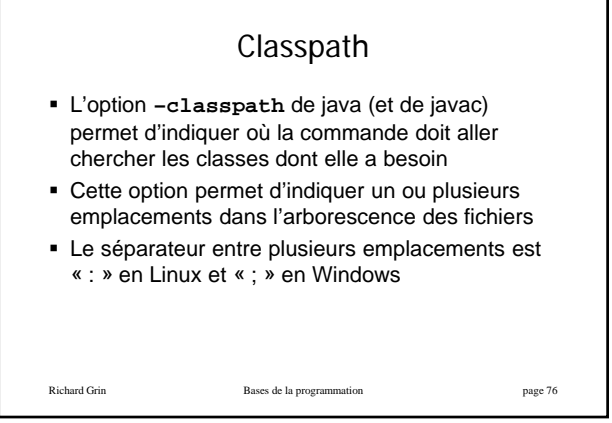

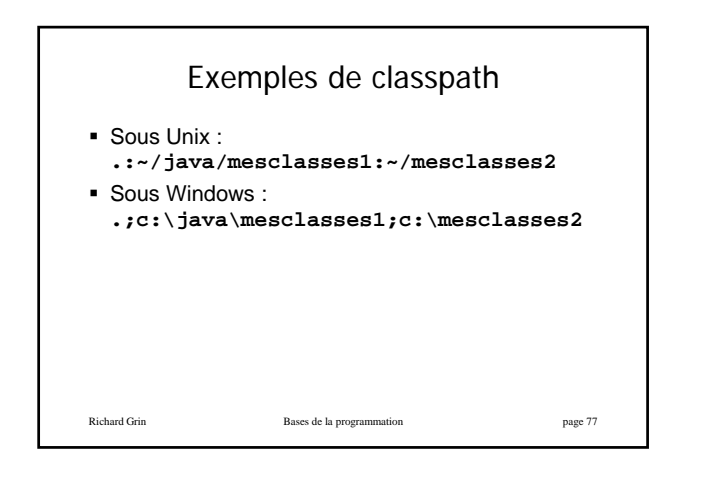

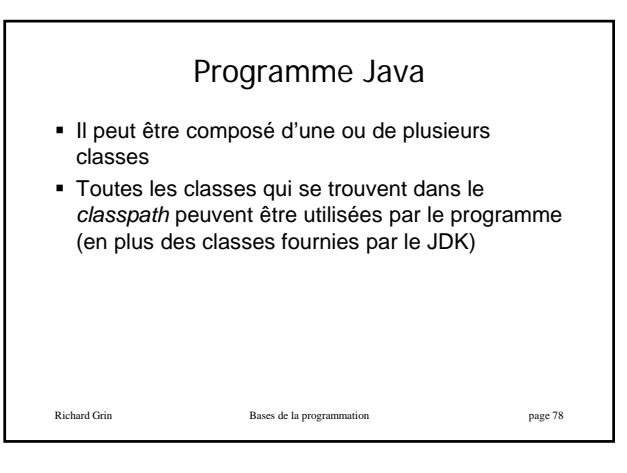

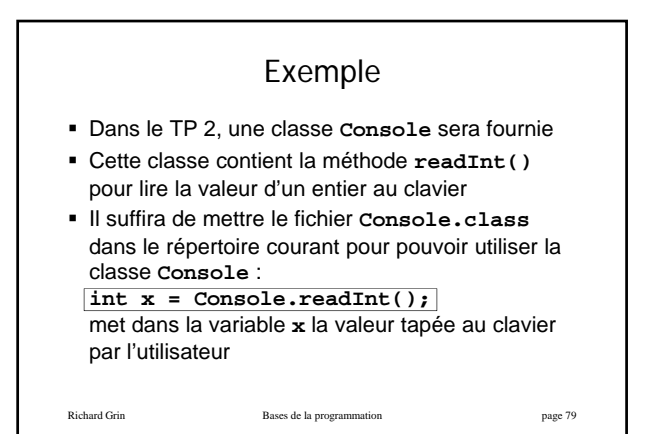

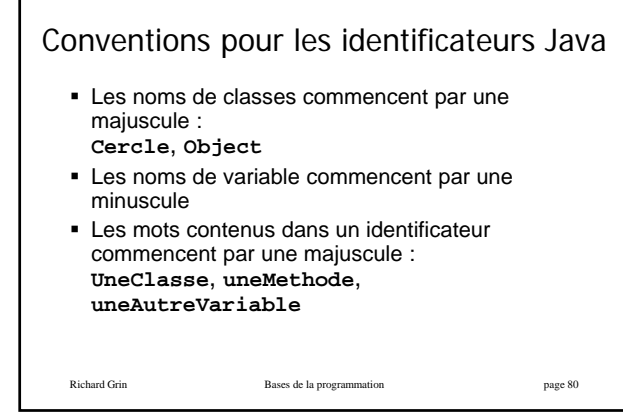

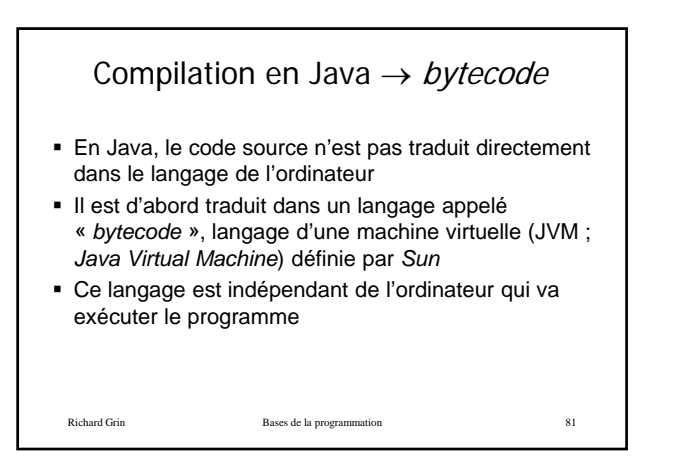

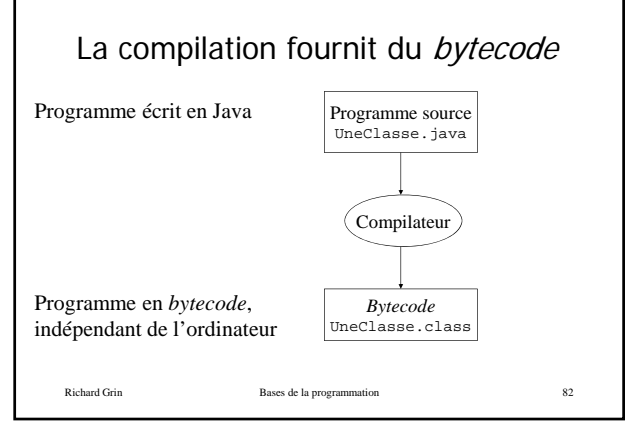

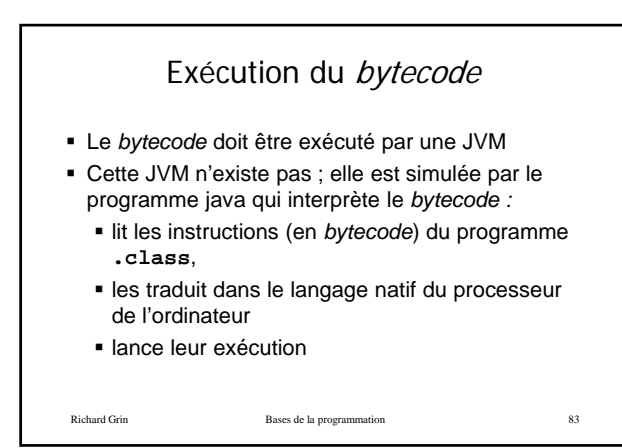

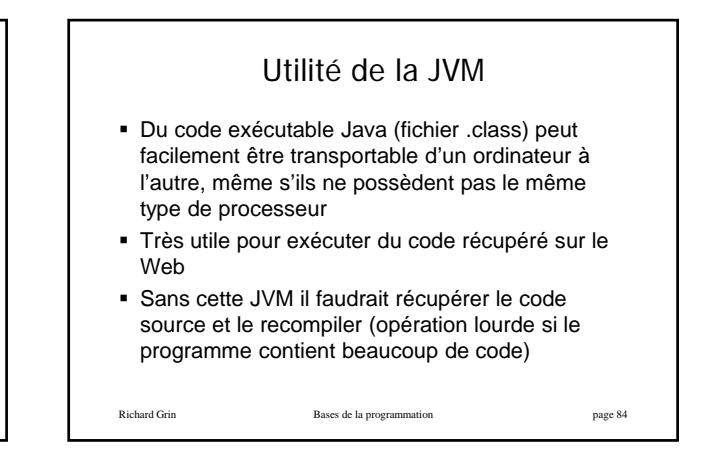

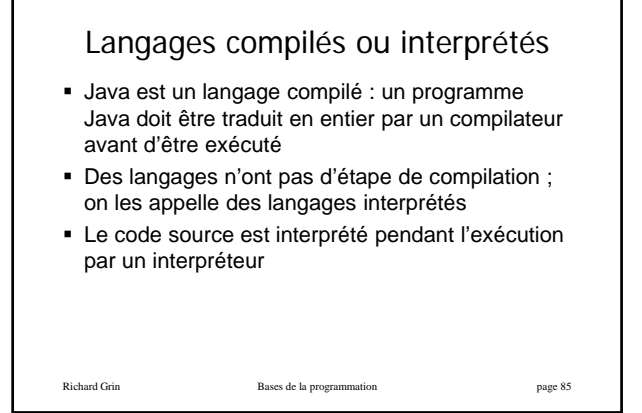

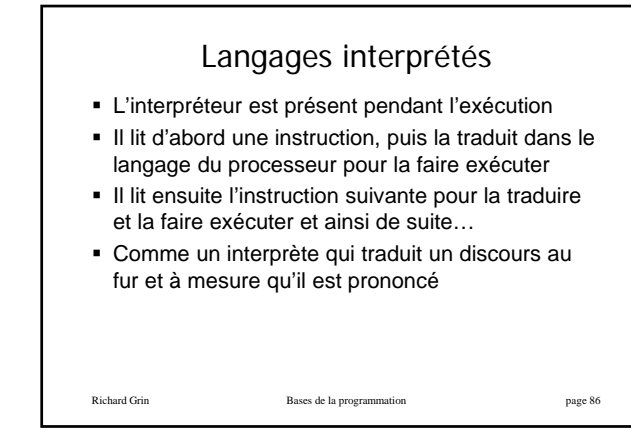

## Avantages et inconvénients de la compilation

- Les langages interprétés sont souvent plus souples mais moins sûrs que les langages compilés
- En effet, un grand nombre d'erreurs de programmation peuvent être détectées dans l'étape de la compilation, ce qui évite des erreurs pendant l'exécution
- L'exécution avec un langage interprété est sont souvent moins rapide, car elle est ralentie par la traduction pendant l'exécution Richard Grin Bases de la programmation page 87

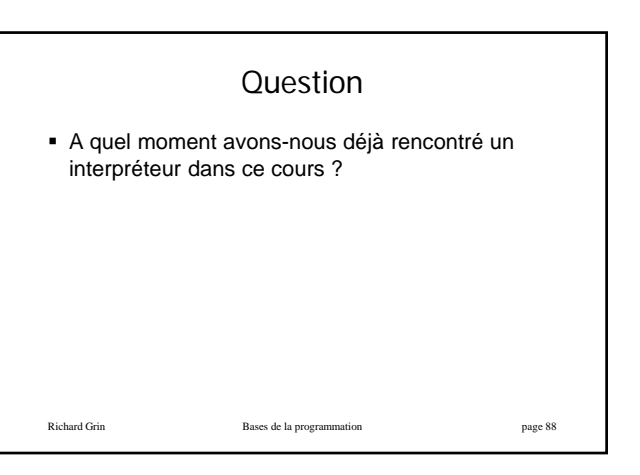

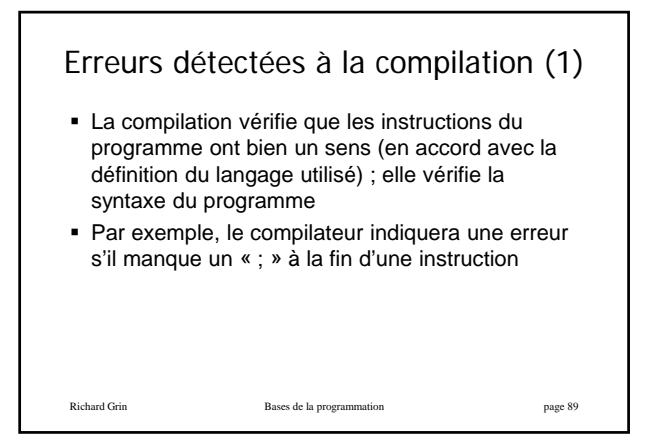

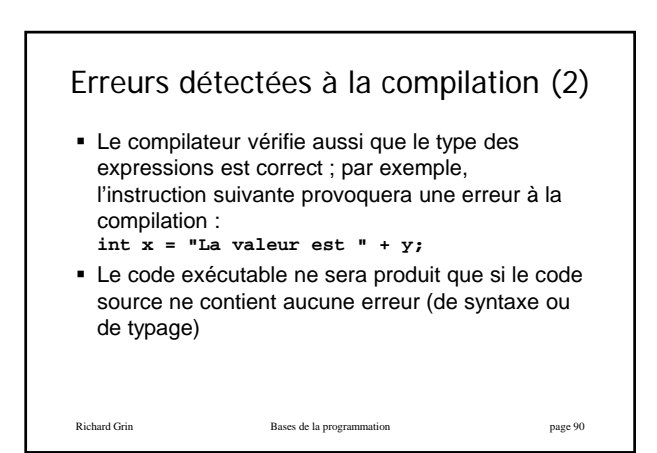

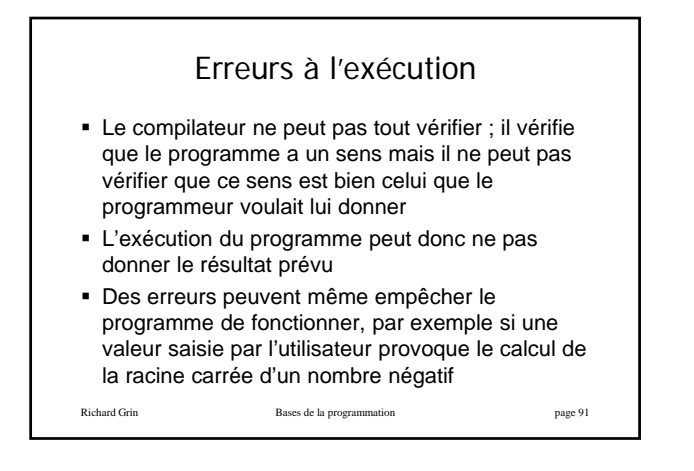

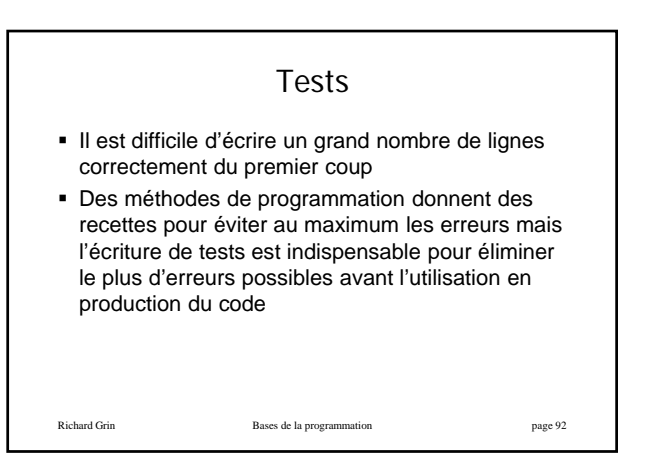

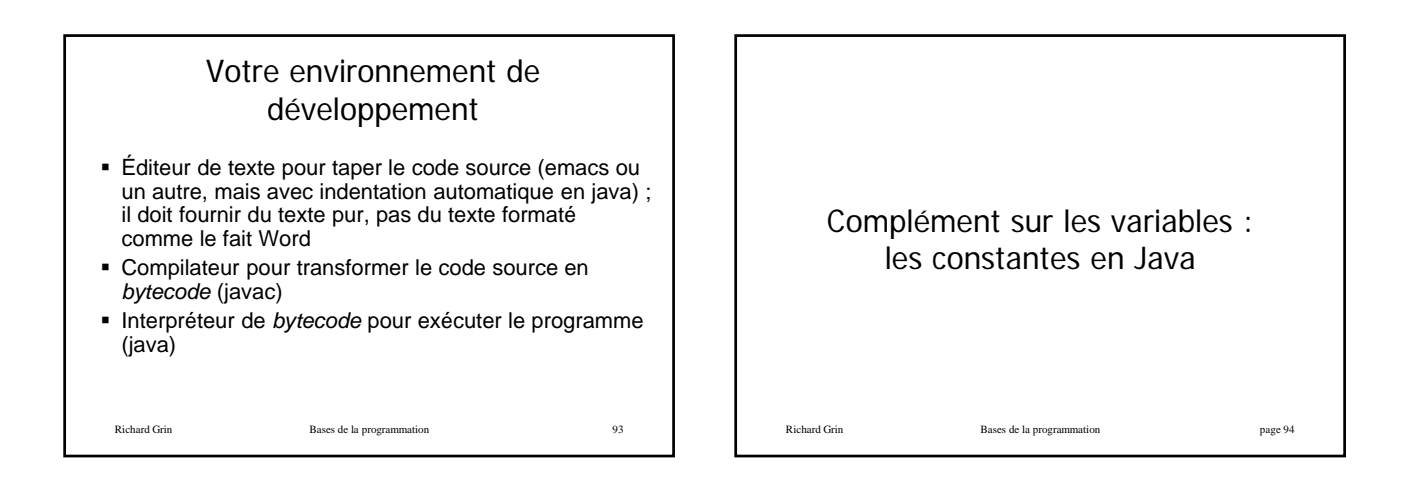

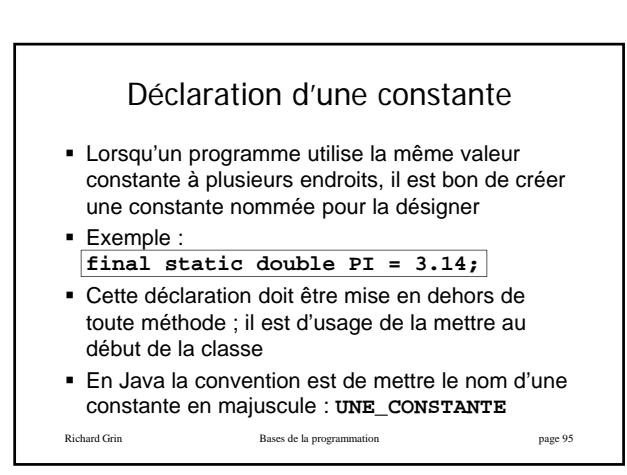

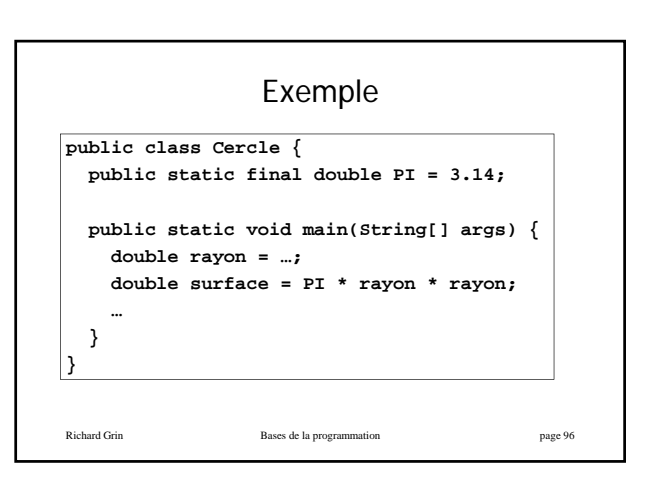

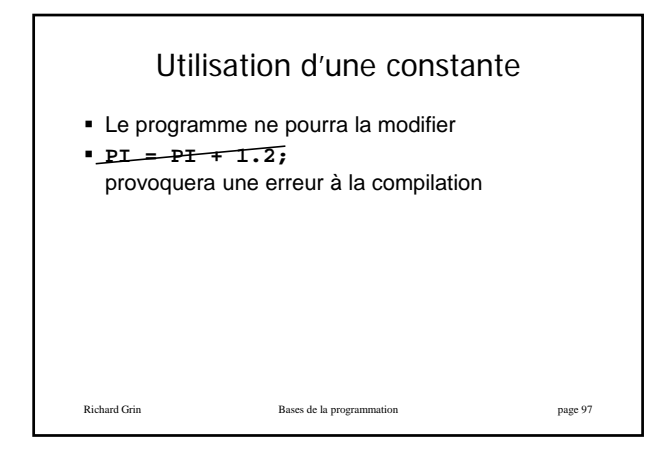

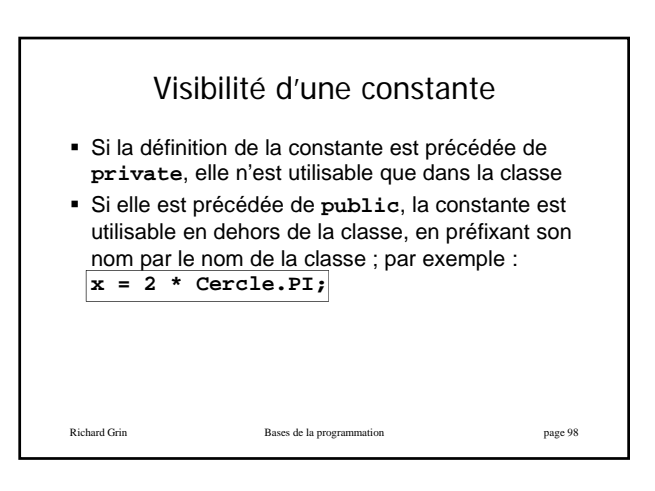

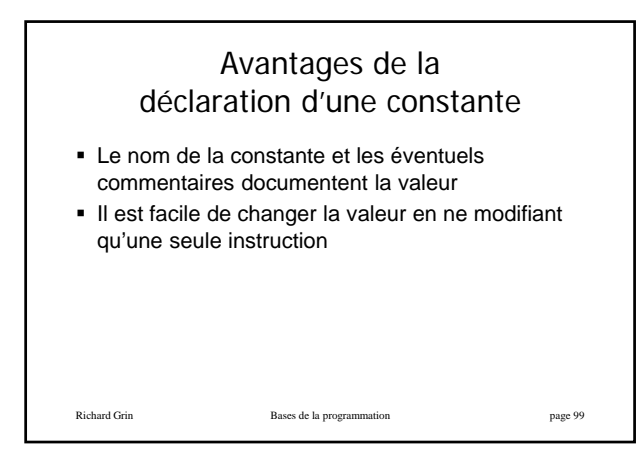